# **МИНИСТЕРСТВО ПРОСВЕЩЕНИЯ РОССИЙСКОЙ ФЕДЕРАЦИИ МИНИСТЕРСТВО ОБРАЗОВАНИЯ ТУЛЬСКОЙ ОБЛАСТИ МУНИЦИПАЛЬНОЕ ОБРАЗОВАНИЕ ГОРОД НОВОМОСКОВСК МБОУ "СОШ № 8"**

РЕКОМЕНДОВАНО К К ПРИНЯТИЮ

на педагогическом совете Протокол № 13 от 31.08.2023 г. УТВЕРЖДЕНО

приказом директора

от 01.09.2023 г. № 215-Д

# **РАБОЧАЯ ПРОГРАММА КУРСА ВНЕУРОЧНОЙ ДЕЯТЕЛЬНОСТИ**

**«Информатика в облаках» для учащихся 7 классов**

**г. Новомосковск**

#### **Пояснительная записка**

Рабочая программа внеурочной деятельности по информатике составлена на основе федерального государственного образовательного стандарта основного общего образования соответствует требованиям к результатам освоения образовательной программы (личностным, метапредметным, предметным); основным подходам к развитию и формированию универсальных учебных действий (УУД) для основного общего образования. В ней учитываются возрастные и психологические особенности школьников, обучающихся на ступени основного общего образования, учитываются межпредметные связи.

Рабочая программа разработана для организации внеурочной деятельности учащихся 7 классов, рассчитана на 34 часа в год (1 час в неделю).

Одной из наиболее значимых и устойчивых тенденций развития мирового образовательного процесса является применение мультимедиа технологий в обучении. Поиск и передача информации посредством Интернета; ее систематизация и обработка с помощью компьютерных программ – этим сегодня никого не удивишь. Интернет прочно входит в нашу жизнь, становится неотъемлемой её частью, предоставляя широкие возможности для осуществления коммуникаций между учителями, учениками, родителями. Важная роль Интернет-технологий в образовании состоит в том, что они не только выполняют функции инструментария, используемого для решения отдельных задач, но и придают качественно новые возможности обучению, способствуют созданию новых форм образования.

Одно из перспективных направлений развития – облачные технологии, доступ к которым есть сегодня практически с любого цифрового устройства. Компьютер, планшет, телефон и другие мобильные «гаджеты» являются неотъемлемой частью жизни сегодняшних детей. Совместное использование их и облачных технологий в образовании открывает дополнительные возможности для взаимодействия учащихся и учителей.Их внедрение подготовит школьника к жизни в современном информационном обществе.

Программа внеурочной деятельности «Информатика в облаках» направлена на достижение следующей **цели:**

создание условий для повышения уровня ИКТ компетентности учащихся через освоение облачных технологий Google.

В ходе ее достижения решаются з**адачи:** 

1. Познакомить с понятием «облачные технологии».

2. Сформировать представление о возможности использования облачных технологий Google

в учебной и внеурочной деятельности.

3. Познакомить с облачными сервисами Google.

4. Научить пользоваться и использовать в своей деятельности следующие сервисы:

- Gmail электронная почта;
- $\bullet$  GoogleDrive сервис облачного хранения данных;
- GoogleDocs сервис для создания текстовых документов, электронных таблиц, презентаций, анкет или тестов;
- Google Календарь сервис планирования текущих дел;
- GoogleMaps сервис карт и создания маршрутов;
- Blogger сервис для ведения блогов;
- Picasa хостинг (хранилище) фотографий.

# **Содержание курса**

**Раздел 1.**Введение в основные облачные сервисы. (1 часов). Современные тенденции развития интернет технологий. Облачные технологии, их виды и возможности.

# **Раздел 2.**Работа в облачных технологиях Google (24 часа).

Возможности облачных сервисов Google. Создание аккаунта в Google. Настройка и создание контактов. Настройка чата, подключение видеосвязи. Настройка календаря Google. Управление коллективом с помощью календаря Google.Работа с текстовыми документами в Google, совместная работа. Работа с фотографиями в Google. Работа с электронными таблицами в Google, совместная работа. Работа с презентациями в Google, совместная работа. Работа с видео в Google.

### **Раздел 3.**Проектная работа (10 часов)

Работа с сервисом GoogleMaps, разработка блога на сервисе Blogger,

представление собственного блога.

#### **Форма организации занятий:**

- лекция;
- практикум по освоению сервисов Google;
- самостоятельная работа ссервисами Google;
- консультация;
- презентация результатов работы с сервисами Google

#### **Виды учебной деятельности:**

*Аналитическая деятельность:*

- анализировать пользовательский интерфейс используемого программного средства;
- определять условия и возможности применения программного средства для решения типовых задач;
- выявлять общее и отличия в разных программных продуктах, предназначенных для решения одного класса задач.
- анализировать и сопоставлять различные источники информации, оценивать достоверность найденной информации;

*Практическая деятельность*:

- выполнять коллективное создание документа;
- создавать презентации с использованием готовых шаблонов;
- осуществлять взаимодействие посредством электронной почты,
- проводить поиск информации в сети

### **Планируемые результаты освоения курса внеурочной деятельности**

В результате изучения данной программы, обучающиеся получат возможность формирования:

#### **Личностных результатов:**

 Определять и высказывать под руководством педагога самые простые общие для всех людей правила поведения при сотрудничестве (этические нормы).

 В предложенных педагогом ситуациях общения и сотрудничества, опираясь на общие для всех простые правила поведения, делать выбор, при поддержке других участников группы и педагога, как поступить.

- Адекватная реакция в проявлениях эмоционально-оценочного отношения к миру (интересы, склонности, предпочтения).
- Выражение собственного мнения, позиции; овладение культурой общения и поведения.

#### **Метапредметных результатов**:

*Регулятивные УУД*:

- Определять и формулировать цель деятельности с помощью учителя.
- Проговаривать последовательность действий.
- Учиться высказывать своё предположение (версию).
- Учиться работать по предложенному учителем плану.
- Учиться отличать верно выполненное задание от неверного.
- Учиться совместно с учителем и другими учениками давать эмоциональную оценку деятельности товарищей.
- Контроль в форме сличения способа действия и его результата с заданным эталоном. *Познавательные УУД*:
- Ориентироваться в своей системе знаний: отличать новое от уже известного с помощью учителя.
- Перерабатывать полученную информацию: делать выводы в результате совместной работы всей группы.
- Перерабатывать полученную информацию: сравнивать и группировать такие математические объекты, как плоские и объемные геометрические фигуры. Коммуникативные УУД:
- Донести свою позицию до других: оформлять свою мысль в устной и письменной речи (на уровне одного предложения или небольшого текста).
- Слушать и понимать речь других.
- Совместно договариваться о правилах общения и поведения в школе и следовать им.
- Учиться выполнять различные роли в группе (лидера, исполнителя, критика).

#### **Предметных результатов:**

- создавать аккаунт в Google;
- создавать собственные слайды в общей коллективной презентации с использованием сервиса Google;
- размещать графику и текст на подготовленном шаблоне коллективной презентации, редактировать их; компоновать слайды в Google-презентации
- работать с совместными электронными документами;
- использовать технологии сервисов Документы Google и Google Диск
- Обобщать, делать несложные выводы.
- Классифицировать явления, предметы.
- Давать определения тем или иным понятиям.

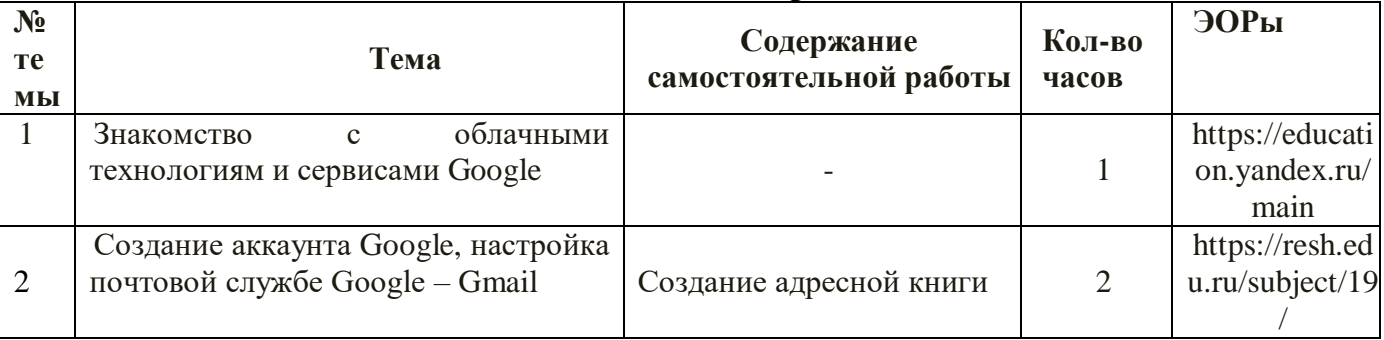

### **Тематическое планирование**

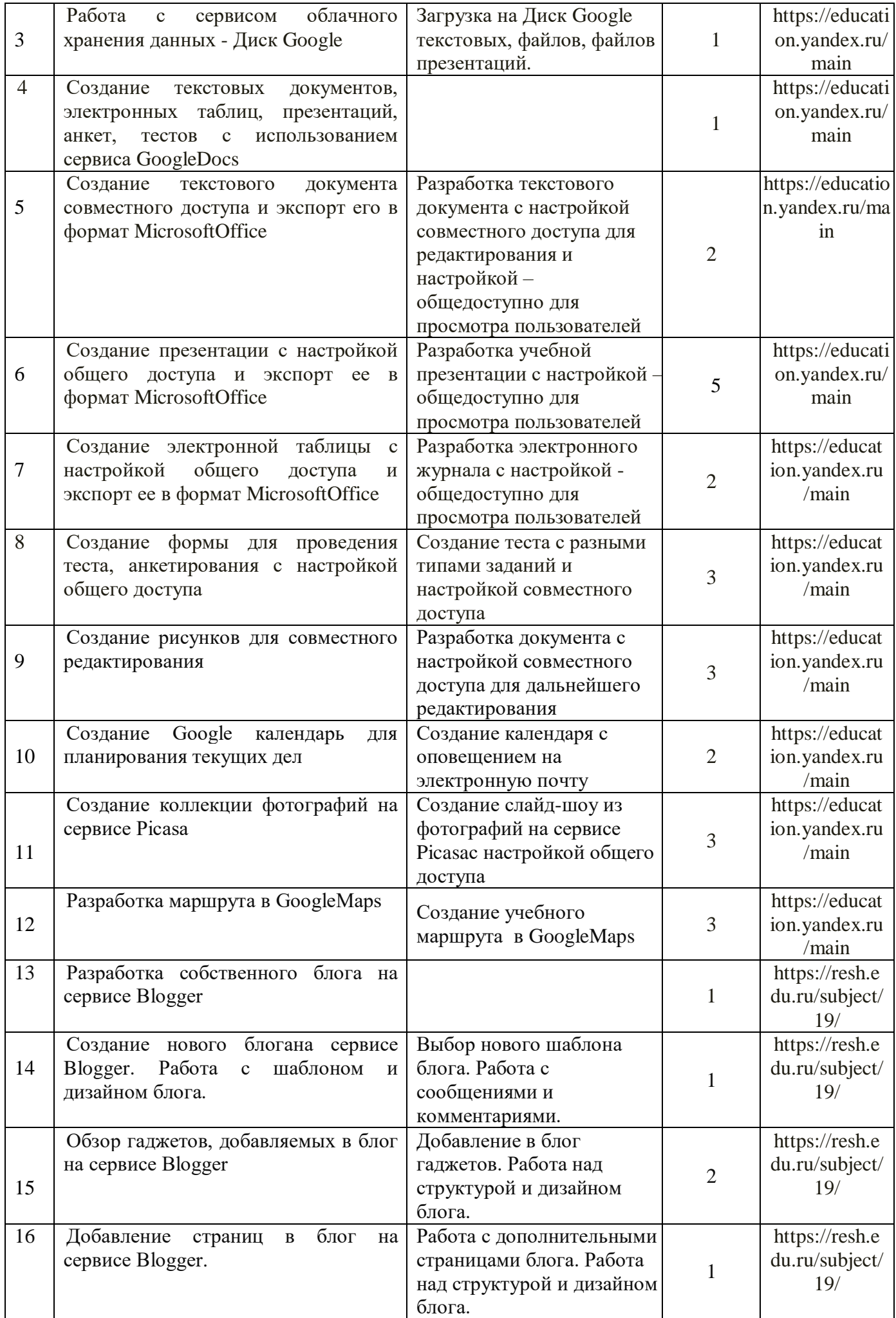

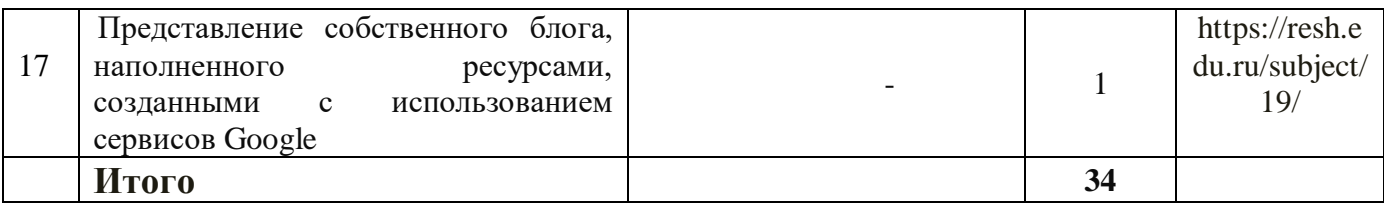